## **Adding gene annotations**

During data importation, the GeneChip annotation file was linked to the imported data. This linked annotation information can be added as new columns to the ANOVA or gene list spreadsheets. For example, we can add additional annotation to the gene list we created from the ANOVA results as follows:

• In the *Down\_Syndrome\_vs\_Normal (A)* spreadsheet, right click on the second column header 2. Probeset/D and select Insert Annotation from the pop-up menu (Figure 3)

| Partek Genomics Suite - 1/Down_Syndrome_vs_Normal (A)<br>File Edit Transform View Stat Filter Tools Window Custom Help              |                                                                             |                                                                                                    | $\Box$ | $\times$ |
|----------------------------------------------------------------------------------------------------|-----------------------------------------------------------------------------|----------------------------------------------------------------------------------------------------|--------|----------|
|                                                                                                    |                                                                             | Workflows Gene Expression                                                                                                    |        |          |
| Analysis X Scatter Plot X Histogram X Sources of Variation X Interaction Plot X Dot Plot X Volcano Plot X Hierarchical Clustering X |                                                                             | <b>Gene Expression</b>                                                                                                    |        | $\times$ |
| $\Box$ $\Box$ $\Box$ $\Box$ $\Box$                                                                                                  | Q                                                                           | Import                                                                                                    |        |          |
|                                                                                                    |                                                                             | <b>Import Samples</b>                                                                                                    |        |          |
| Current Selection 212<br>□ 1 (Down_Syndrome-GE)                                                                                     |                                                                             | <b>Add Sample Attributes</b>                                                                                                    |        |          |
| 1.<br>ANOVA-3way (ANOVAResults)<br>Column #                                                                                         | ls.<br>14.<br>2<br>Prol<br>Copy                                             | 5.<br>8.<br>RefSea<br>p-value(Type)<br>Gene Title<br>p-value<br>View Sample Information                                                                                                  |        |          |
| Down_Syndrome_vs_Normal (                                                                                                    | Paste                                                                       | <b>Transcript ID</b><br>(Tissue)<br>Choose Sample ID Column                                                                                                    |        |          |
| list1 (volcano plot list)<br>1. 212                                                                                                 | 200<br>Plot                                                                 | 1.9436<br>NM 001286822 1.21194e-05<br>pituitary<br>$k_{\text{max}} = k_{\text{max}} - k_{\text{max}}$ ( <i>IIkha</i> oo anno<br>$5 - 00$                                                 |        |          |
| 2. 275                                                                                                    | 200                                                                         | QA/QC<br>small<br>NM 001286416 2.35057e-05<br>4.2455<br>detailed the Main<br>Illans opener<br>$n = nT$                                                                                   |        |          |
| 3. 3169                                                                                                    | Sort Ascending<br>203<br><b>Sort Descending</b>                             | <b>PCA Scatter Plot</b><br>NM 006052 /// 3.16516e-05<br>Down<br>0.0500<br><b>MM OOFSCOOOO</b><br>construction<br>$\sim$                                                                  |        |          |
| 4, 2284                                                                                                    | 202<br>Fill Column<br>202                                                   | tryptophan rich NM 001146218 4.02563e-05<br>7.6395<br>Sample Box & Whiskers Chart<br>Lessentes Illant concor<br>$A = AC$                                                                 |        |          |
| 5. 1860                                                                                                    | Split Column<br>201                                                         | ATP synthase, NM_001003696 4.60628e-05<br>0.0041<br>Sample Histogram<br>$\overline{111}$<br>$40 - 74$<br><b>CONTRACTOR</b>                                                               |        |          |
| 6. 621                                                                                                    | Find / Replace / Select                                                     | <b>SON DNA</b><br>NM 001291411 4.63436e-05<br>0.0671<br>him din a mandata [111]<br>Analysis                                                                                              |        |          |
| 7, 19790                                                                                                    | 220<br>Change Case<br>201                                                   | ubiquitin<br>0.0077<br>NM_001283041 6.29939e-05<br>$\frac{1}{2}$<br>norr.<br>Detect Differentially Expressed Genes                                                                       |        |          |
| 8. 736                                                                                                    | <b>Filter Include</b>                                                       | 6.76374e-05<br>cystatin B<br>NM 000100<br>0.0003<br>$L_{L-L} = nV$<br>071444<br><b>View Sources of Variation</b>                                                                         |        |          |
| 9. 1378                                                                                                    | 201<br><b>Filter Exclude</b><br>202                                         | EGF containing NM 001039348 7.75104e-05<br>4.0603<br><b>Claudia</b> Blas-<br>$2 - 20$                                                                                                    |        |          |
| 10. 1752<br>11, 353                                                                                                    | Insert<br>200                                                               | chromosome 21 NM_004649 /// 7.78656e-05<br>0.0048<br><b>Create Gene List</b><br>the condition ABA shower III.<br>nann.<br>0.0085                                                         |        |          |
| 12, 17758                                                                                                    | <b>Insert Annotation</b><br><b>Insert Average</b><br>218                    | ATP synthase, NM_001697<br>8.95525e-05<br><b>Visualization</b><br><b>ABAB</b>                                                                                                    |        |          |
| 13, 9059                                                                                                    | <b>Delete</b><br>209                                                        | NM 001001992 0.000115354<br>ubiquitin<br>0.0010<br><b>Cluster Based on Significant Genes</b><br><u>.</u><br>$\frac{1}{1}$<br>none.<br>delta-like 1<br>NM 001032997 0.000118621<br>2.3879 |        |          |
| 14, 1177                                                                                                    | Select (Orig. Data)<br>201                                                  | <b>Illant nonone</b><br>المستنقب<br>$1 - 00$<br><b>Chromosome View</b><br>interferon<br>NM 005534 /// 0.000140321<br>0.0001                                                              |        |          |
| 15. 17930                                                                                                    | Gene View (Orig. Data)<br>218                                               | VAL OOFBCOOCO<br><b>SOCOS</b><br><b>Biological Interpretation</b><br>mitochondrial<br>NM_017446 /// 0.000140577<br>0.0102                                                                |        |          |
| 16. 21057                                                                                                    | 221<br>Fit Columns                                                          | <b>AIMA OOODDA III</b><br>والمستوجب بناد<br>ARE.<br><b>Genomic Integration</b><br>4.0640<br>phosphatidylino NM_153681 /// 0.000188366                                                    |        |          |
| 17, 14976                                                                                                    | 215                                                                         | ومستردات المفتر<br><b>MMA</b> HESCOS III<br>$n = n \epsilon$<br>miRNA Integration<br>listerin E3<br>NM_015565 /// 0.000221164<br>0.0015                                                  |        |          |
| 18, 7589                                                                                                    | Create List from Column Labels<br>208<br>Create List With Occurrence Counts | المتفتاد المتحاد<br>VAL OOCTODOOT<br>$A \cap B$<br>tetratricopeptid NM 001001894 0.000318506<br>2.7610                                                                                   |        |          |
| 19, 16331                                                                                                    | <b>Create List</b><br>216                                                   | Illant nonner<br>. <i>.</i><br>n- on<br>ATP synthase, NM_001697<br>0.000343061<br>0.0310                                                                                                 |        |          |
| 20, 21214                                                                                                    | Properties<br>221                                                           | ron.<br>3.4995<br>small integral<br>NM 001271592 0.000379017                                                                                                    |        |          |
| 21, 177                                                                                                    | 200642 at<br>6647<br>SOD <sub>1</sub>                                       | Illam operan<br>.<br>$n = nF$<br>NM 000454<br>1.4129<br>superoxide<br>0.000411788                                                                                                    |        |          |
|                                                                                                    |                                                                             | $A = AP$<br>diamondana a                                                                                                    |        |          |
| Rows: 23 Columns: 22 c<br>$\,<$<br>$\rightarrow$<br>$\checkmark$                                                                    |                                                                             |                                                                                                    |        |          |
|                                                                                                    |                                                                             |                                                                                                    |        |          |

Figure 3. Inserting an annotation

- **Select Chromosomal Location** under the *Column Configuration* panel (Figure 4). Leave everything else as default
- Select **OK**

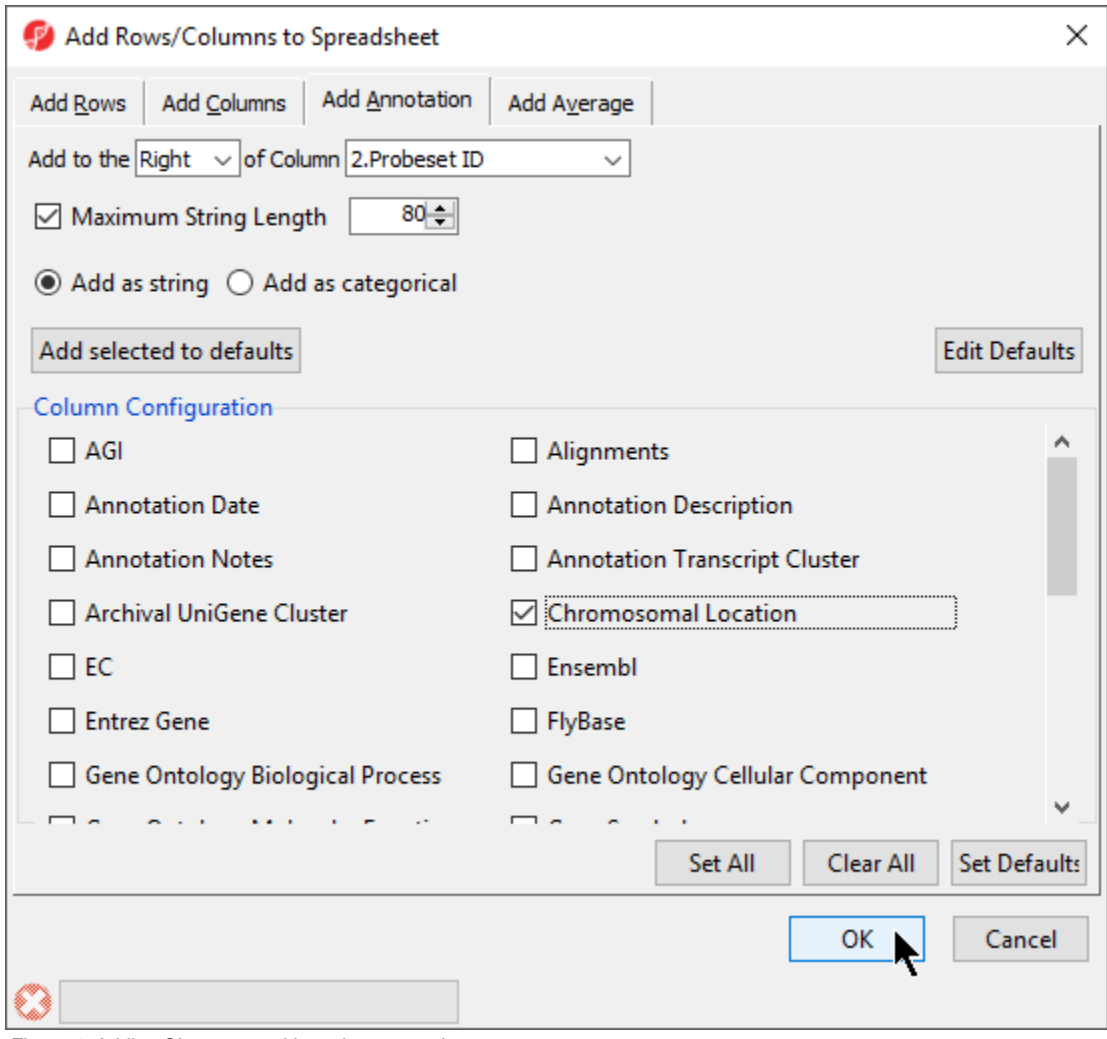

Figure 4. Adding Chromosomal Location annotation

Interestingly, of the 23 genes of the Down\_Syndrome\_vs\_Normal (A) spreadsheet, 20 genes are located on chromosome 21. This suggests that the gene expression changes associated with Down syndrome observed in this study are primarily located on chromosome 21, not distributed throughout the genome, an important finding of this study.

To save changes to the spreadsheet, select the Save Active Spreadsheet icon  $(\blacksquare)$ .

## Additional Assistance

If you need additional assistance, please visit [our support page](http://www.partek.com/support) to submit a help ticket or find phone numbers for regional support.

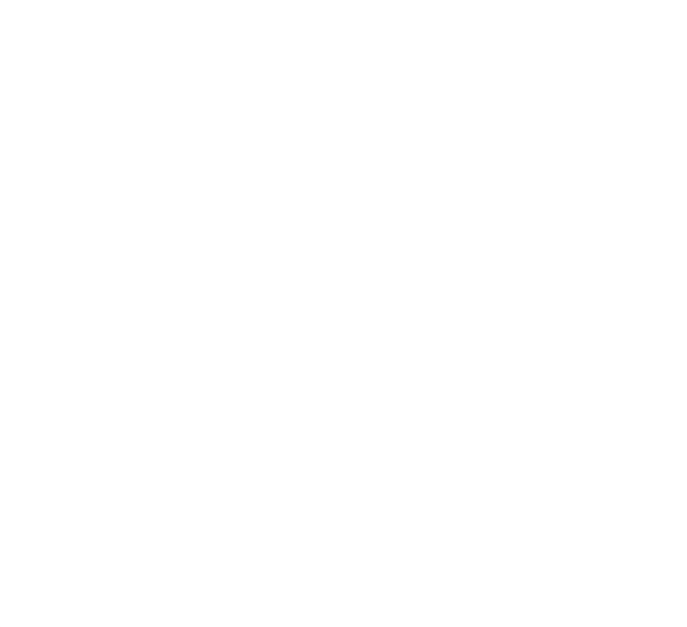